京 都 芸 術 大 学 通 信 教 育 部 **空間演出デザインコース 入学ガイダンス ① はじめに**

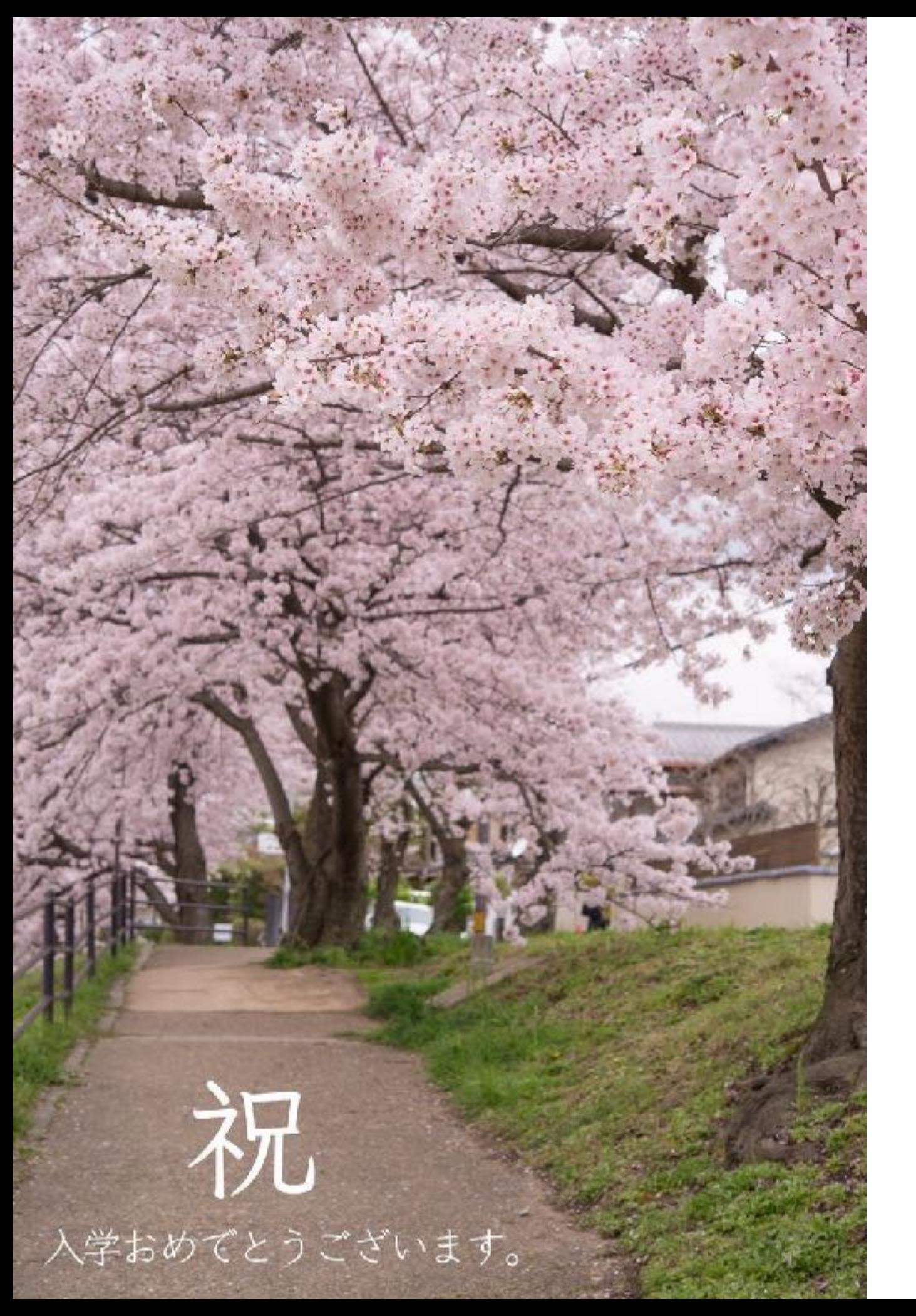

# **ようこそ! 空間演出デザインコースへ**  空デ

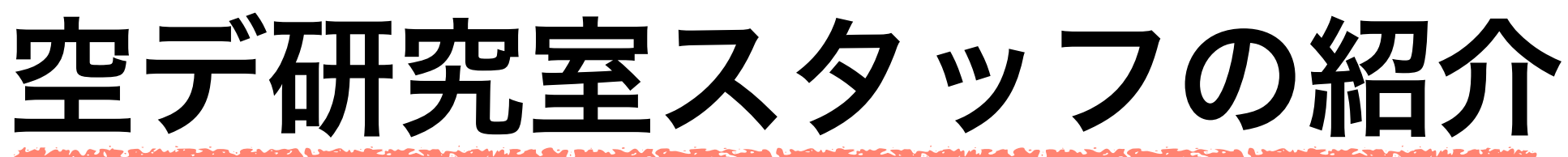

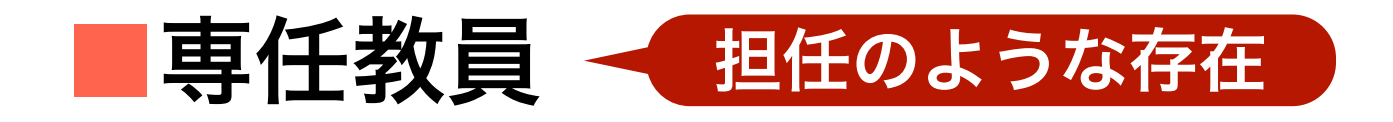

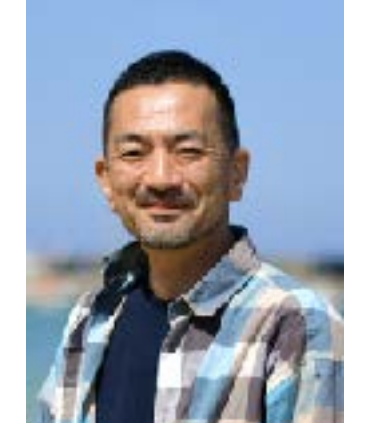

**上田 篤** 教授、副学長(通信教育担当) 専門領域:建築、インテリアの企画・デザイン

> 京都工芸繊維大学大学院修了。岸和田に育ち、 京都に学ぶ。瓜生山キャンパス勤務。 空間演出デザインを自ら実践すべく、建築・イ ンテリア空間の設計からまちづくりや芸術祭の 監修まで領域横断的に展開中。 空デの全員を卒業させたい! インディー マンディテリー お住宅設計 亀岡市「開かれたアトリエ」設計

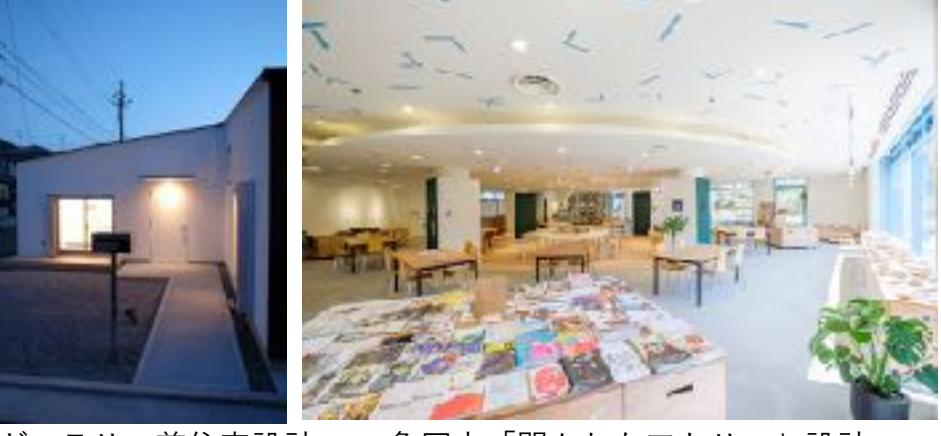

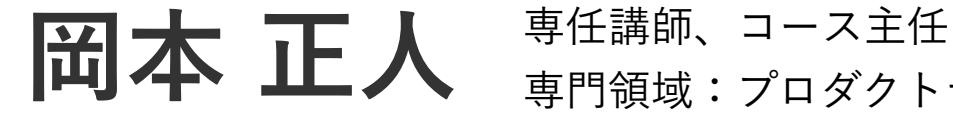

専門領域:プロダクトデザイン

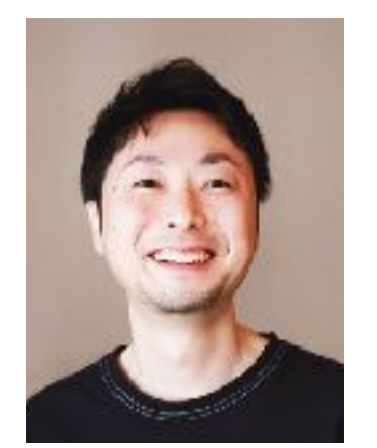

滋賀県出身。滋賀県立大学大学院修了。本学、 空間演出デザインコース卒業。瓜生山キャンパ ス勤務。ソーシャルで優しい視点を持ったプロ ダクトデザインを日々探求中。近年、地域おこ しやグラフィックなどの領域を横断開始。 皆さんの先輩としてもアドバイスできます!

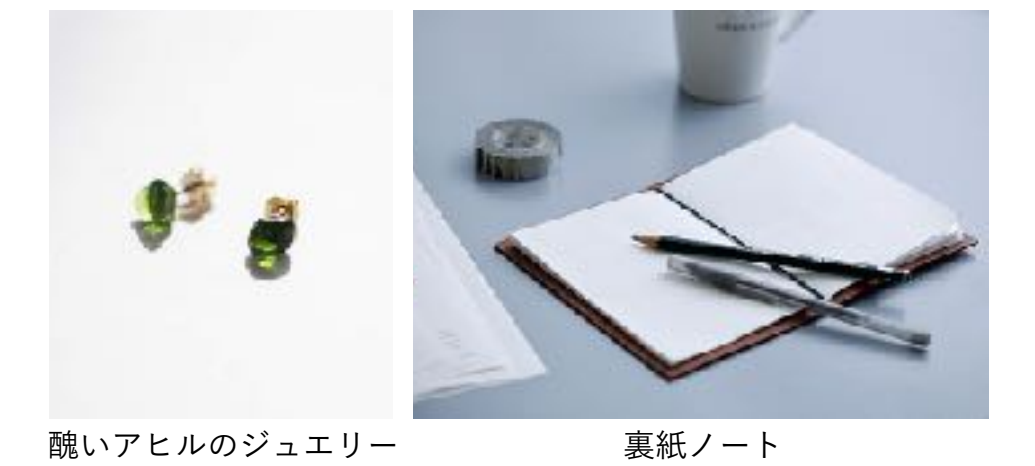

**空デ研究室スタッフの紹介**

## <u>■研究室運営サポート教員 ◆ 先生であり、良き相談役</u> 【京都】

- ・桐畑 淳 →コース運営スタッフ/京都チューター
- ・井畑光和 →コースサポートスタッフ
- 【東京】
	- ・片岡 智 →コース運営スタッフ/東京チューター
	- ・藪下 貴志 →コース運営スタッフ/東京チューター

## ■コース担当事務員(スクーリングや質問回答でお世話になります。)

- ・テキスト科目:京都担当
- ・スクーリング科目:京都担当、東京担当

# 空間演出デザインとは?

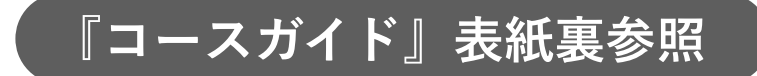

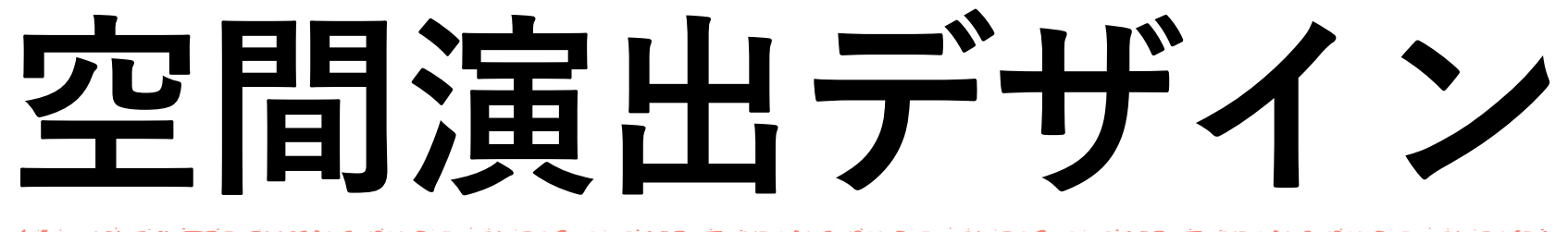

# **空間=ヒトとヒト、ヒトとモノの間 演出=そこでのふるまい方、あり方**

**デザイン=計画** 

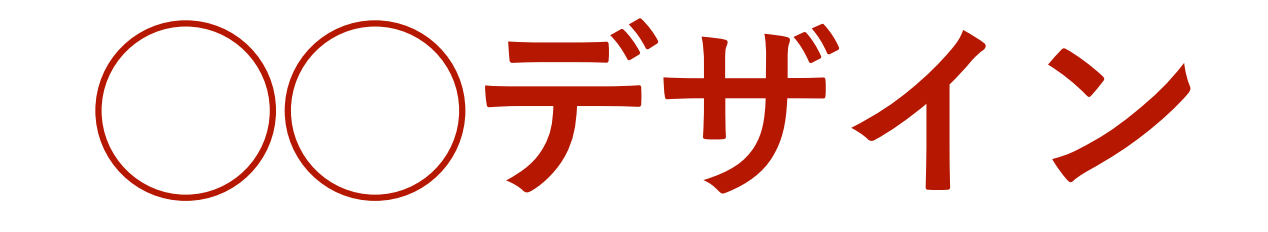

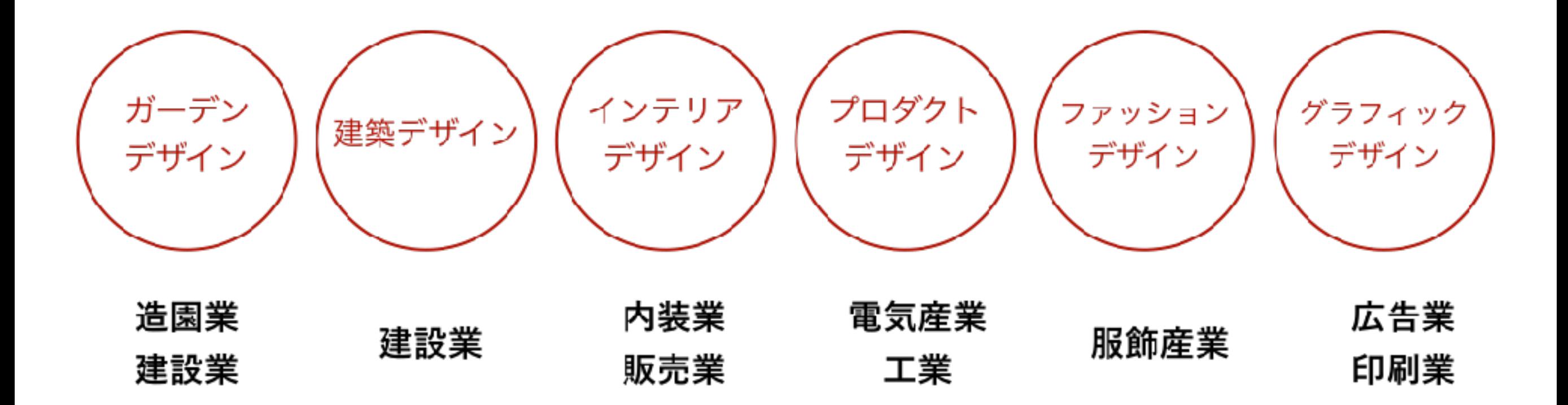

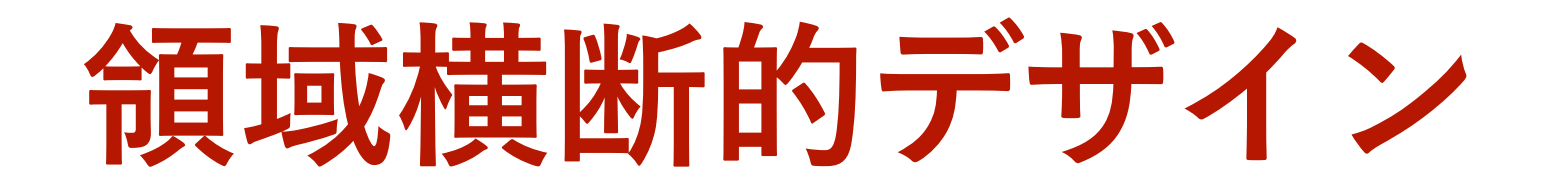

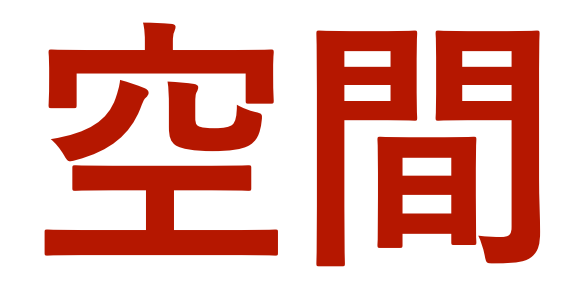

**空間演出デザインコースでは、単に美しい空間やモノを つくることにとどまらず、ヒトとヒト、ヒトとモノの間 を空間と捉え、そこに豊かな生活シーンを創出すること ができるデザインを探求しています。**

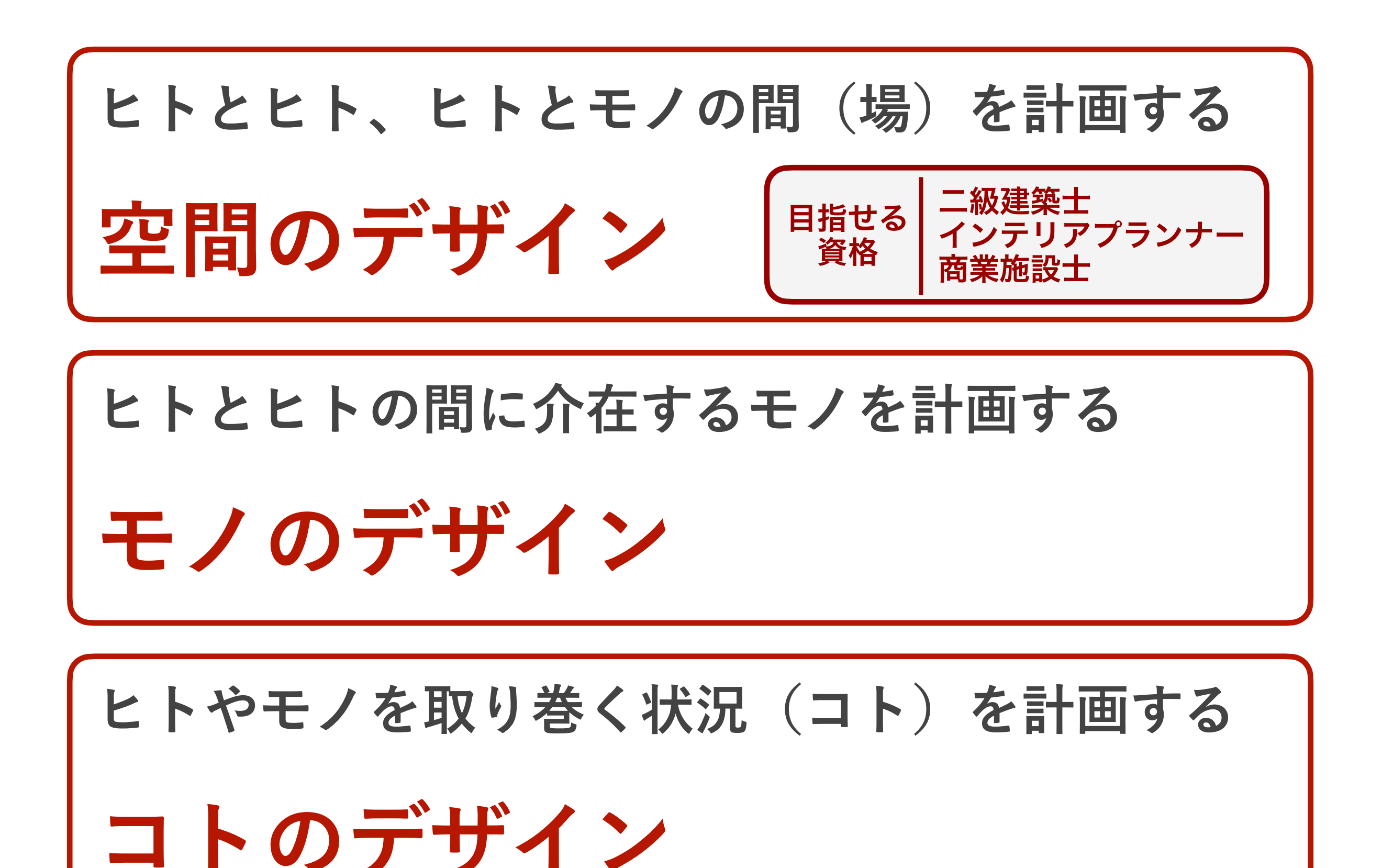

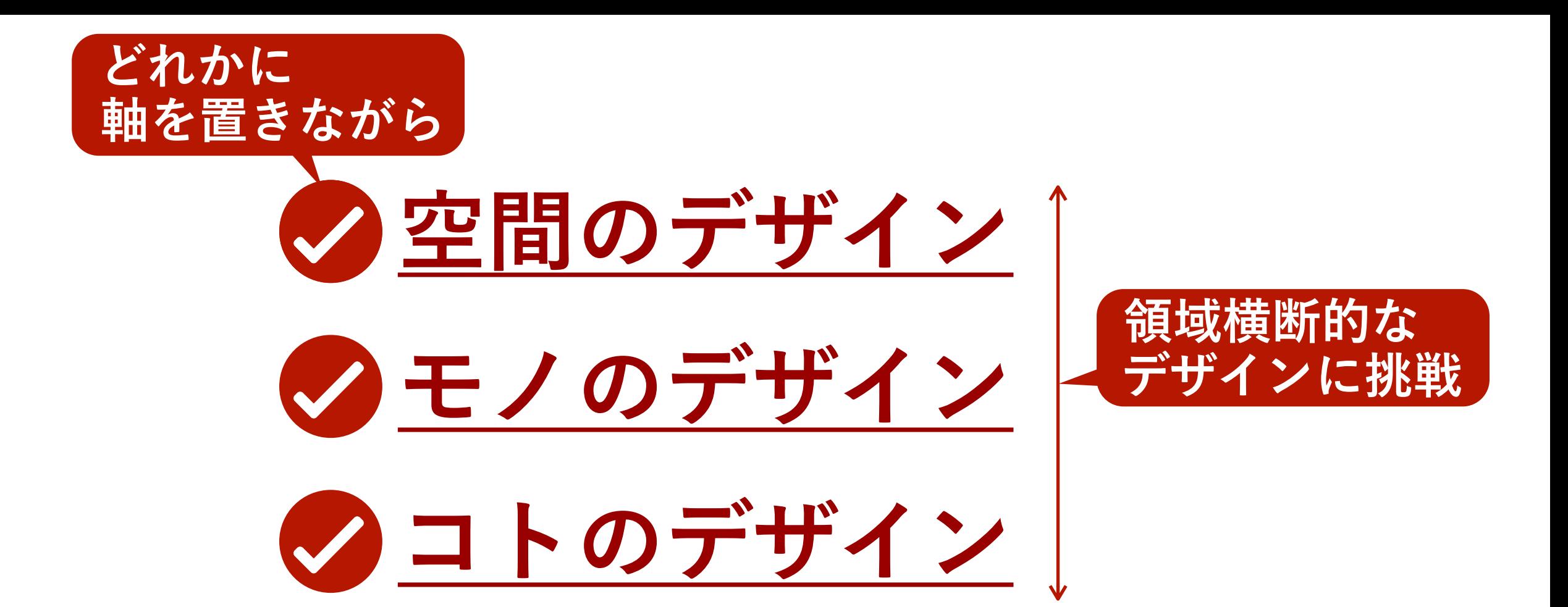

**この3つの視点から演出という行為によって 空間に命を吹き込み、豊かな生活空間を創 造するデザイン**

# **空間演出デザイン**

**新しく創造することももちろんですが、 今、既にある空間やモノを魅力的にするデザイ ンも大切にします。**

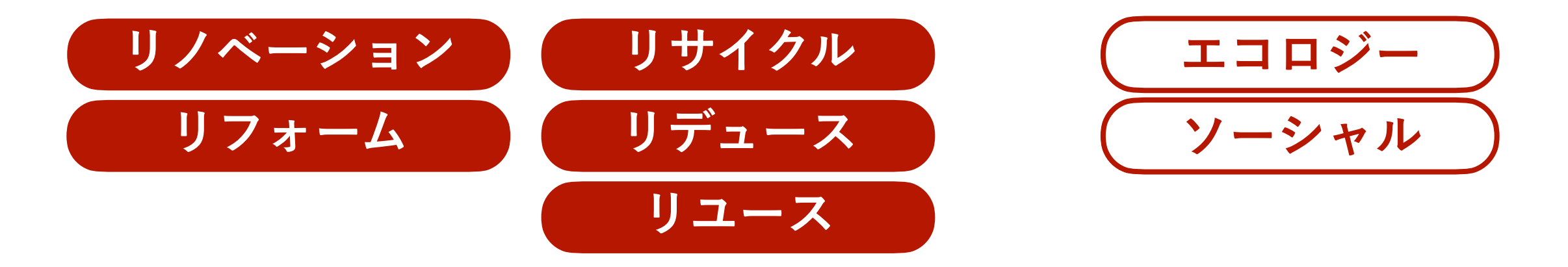

# **「もてなし」の気持ちを大切にデザイン デザインする空間も生活も 人 ありきのものだから**

**「デザイン」の向こうへ**

**美しい形やおしゃれな空間を作ることが目的でなく、 その向こうにあるにぎわいや笑顔をデザインする気持ちを!** **デザインとは、人のよろこびに繋がらなければ意味がありません。 そのために、人と人、人と空間のつながりを五感を駆使して再構成 し、ものづくりの視点を大切にしながら学んでいきます。** 

**あなたの思考、あなたの手技をしっかりと磨き上げ、実践力を養 い、領域横断的にデザインする力を身につけていきましょう!**

# **空間演出デザインコース・学びのステップ**

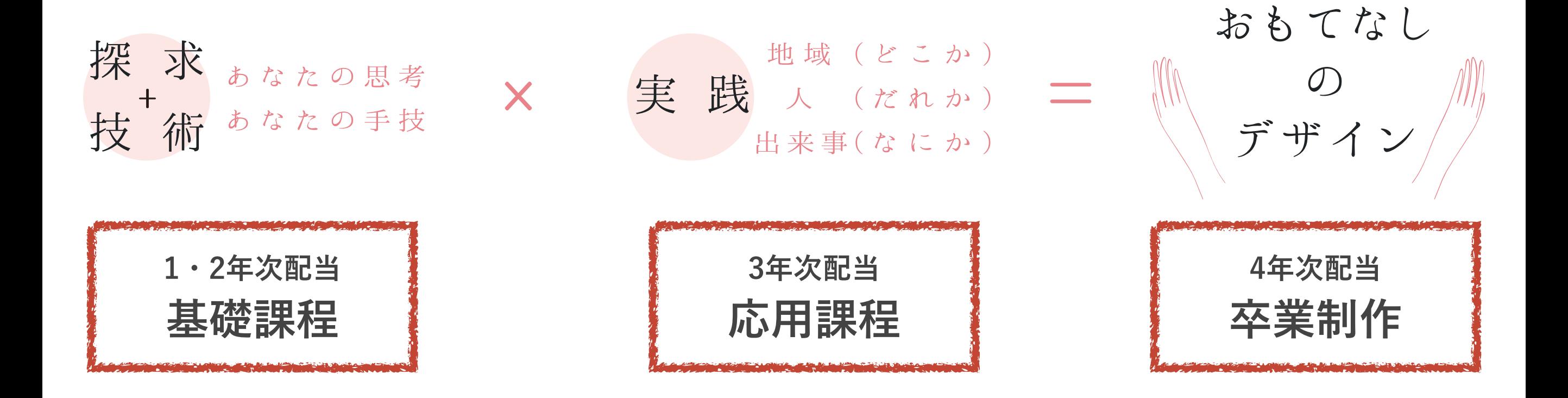

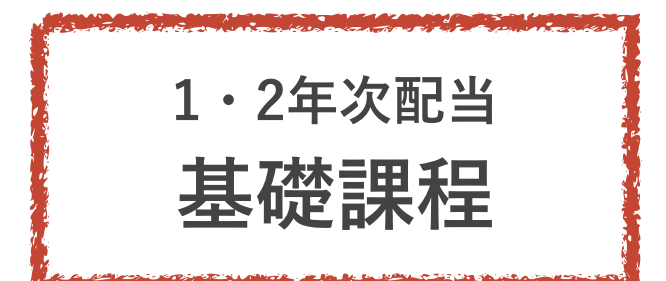

観察力 調査・取材力 さまざまな視点から物事を捉える力 情報を広く深く収集する力 状況把握・分析力 発見力 問題点や状況を見極める力 キーワード、問題点を見つけだす力 Field program 編集力 構想力 人に伝える方法を考える力 論理的に物事を考える力 Forum program 幅広い知識、好奇心 歴史、社会、暮らし、モノの仕組み、素材、製造、流通、商業…への理解 Lab. program 記録術 スケッチ/文章/写真/実測 表現技術 図面表現/模型·立体造形表現/ドローイング· パース表現/ダイアグラム表現/平面構成· グラフィック表現/色彩表現/メディア表現

デジタル術 CAD/CG/Illustrator/Photoshop

Atelier program

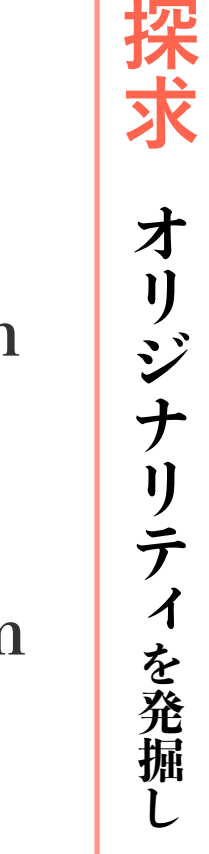

技術

クオリティを磨き

技術 クオリティを磨き

リティを磨き

才

 $\overline{\mathcal{J}}$ 

探求

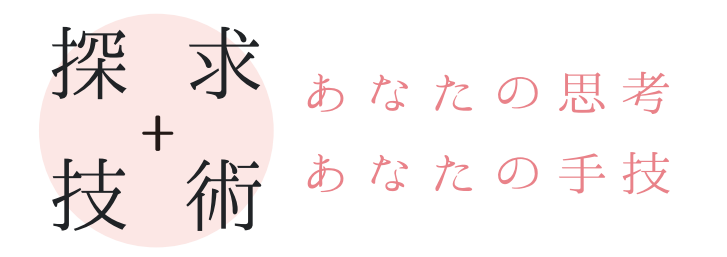

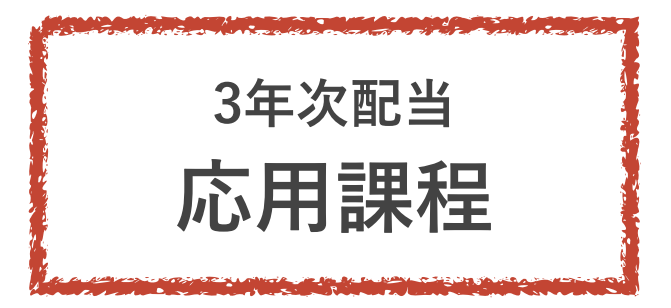

地域(どこか) 実践人(だれか) 出来事(なにか) 企画·提案 〈プロデュース〉 社会的意義のあるデザインを構想する

計画・管理 〈マネジメント> リアリティを持ちデザインを具現化する

### 協働

〈コミュニケーション〉 人を巻き込み協働でデザインを実現する

発信 〈プレゼンテーション〉 自らのデザイン提案を広く社会に届ける

行動 〈アクション〉 自らが先頭に立ってデザイン提案を牽引する

改革 <イノベーション> 現在のライフスタイル、価値観を更新する

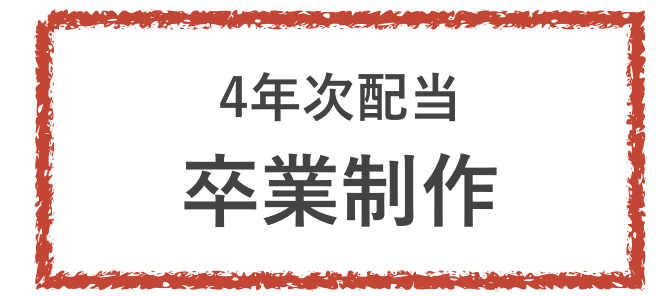

空間づくり<br>(場) コロデザイン (場)<br>インテリアデザイン<br>インデーザイン インナリンク<br>建築デザイン インデリバン<br>建築デザイン<br>展示デザイン<br>ディスプレイデザイン etc.

おもてなし の<br>\ デザイン/

モノづくり 雑貨・グッズデザイン インテリアプロダクトデザイン 家具デザイン 照明デザイン etc.

コトづくり ブランディングデザイン コミュニティデザイン プロジェクトデザイン ソーシャルデザイン etc.

## **6. カリキュラムマップ カリキュラムの内容と関連性**

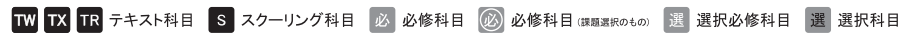

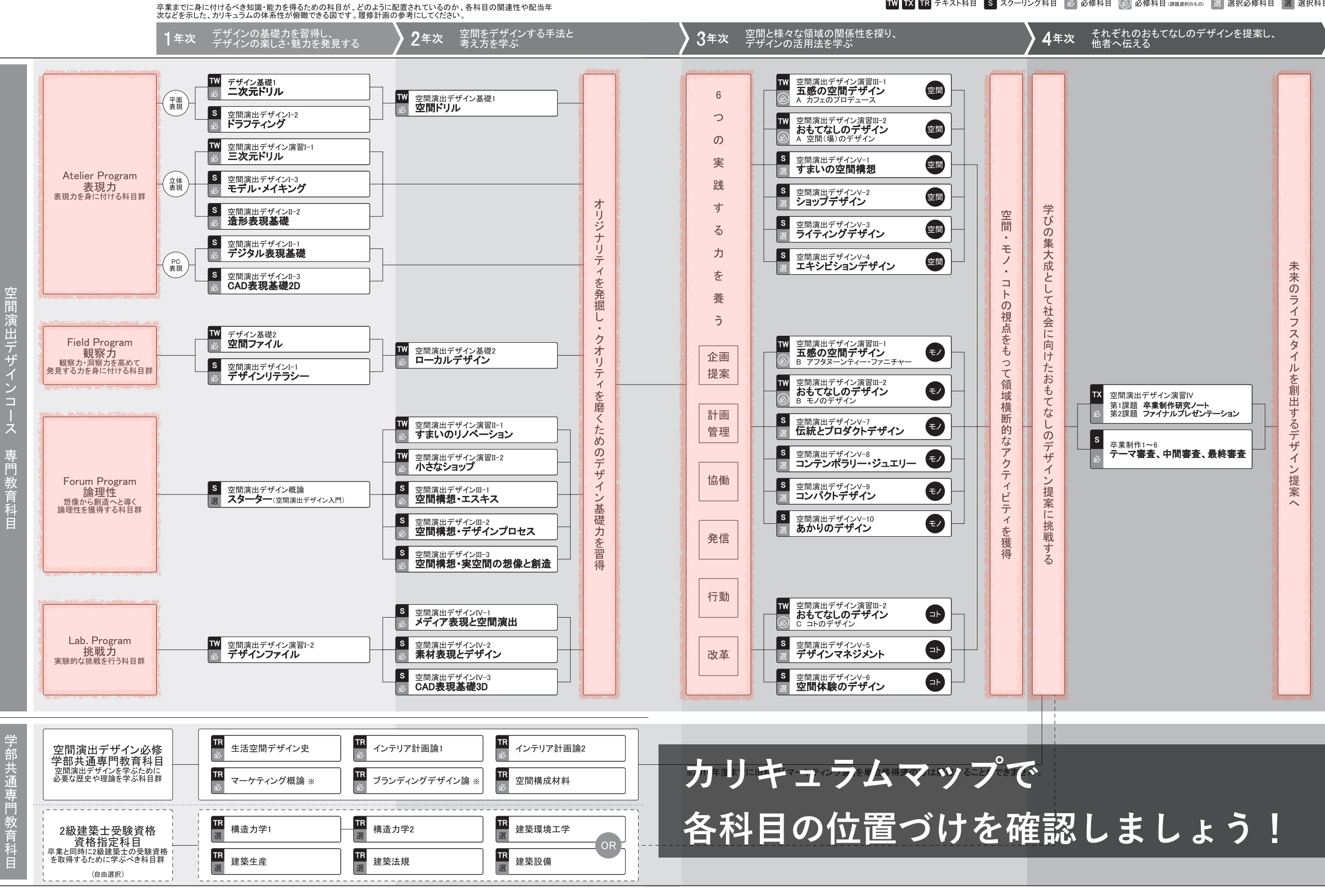

**8 9**

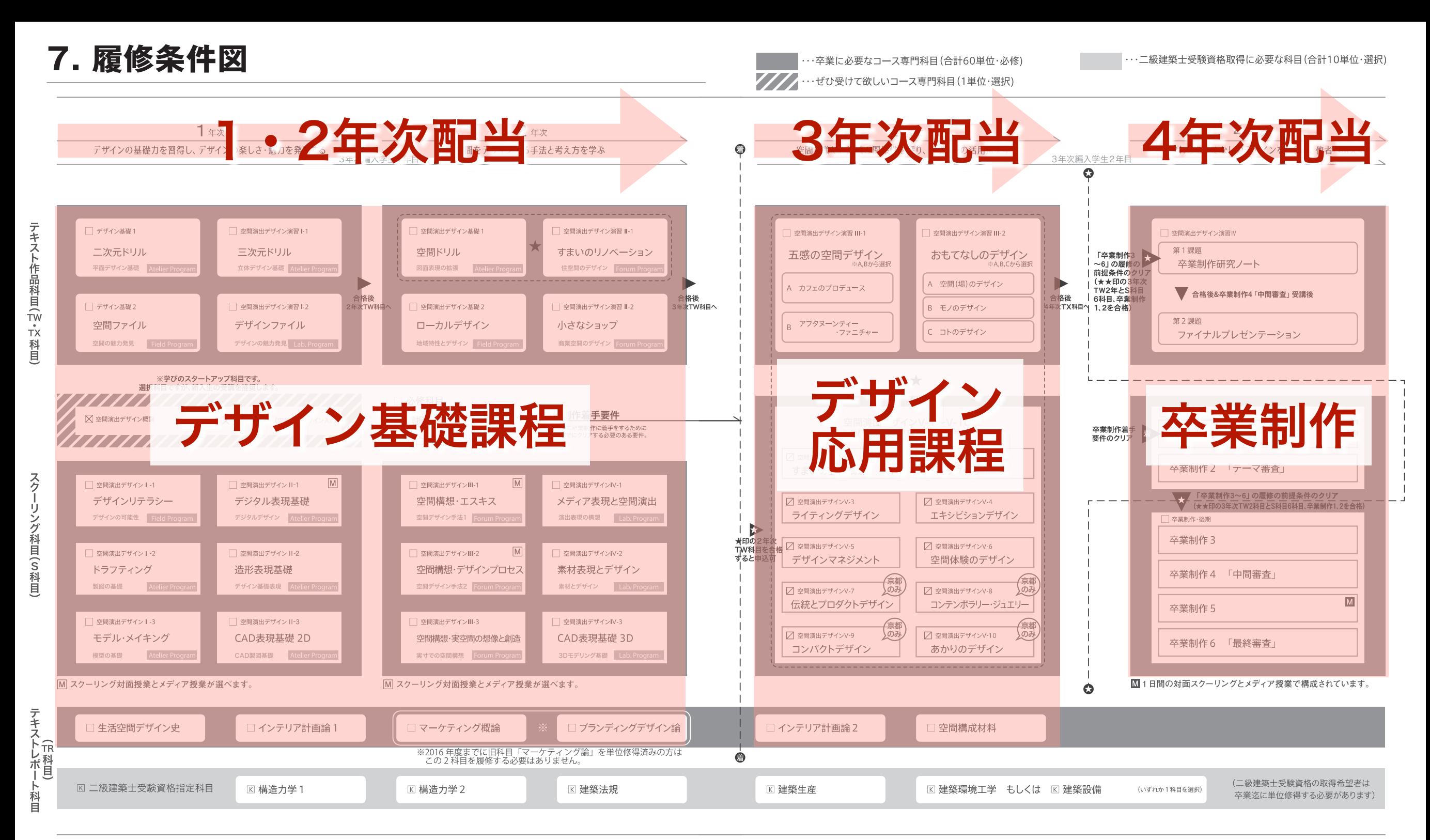

- ■デザイン基礎課程の1・2年次科目では4つのプログラムに取り組み、デザイン基礎力を獲得し定着させます。 自身のオリジナリティを発掘し、クオリティに磨きをかけます。 Atelier Program 表現力 |表現技術、記録術、デジタル術 観察力・洞察力 | 発見力、観察力、調査・取材力、状況把握・分析力 Field Program
- 論理性 |構想力、編集力 Forum Program
- Lab. Program 挑戦力 |好奇心、幅広い知識・教養

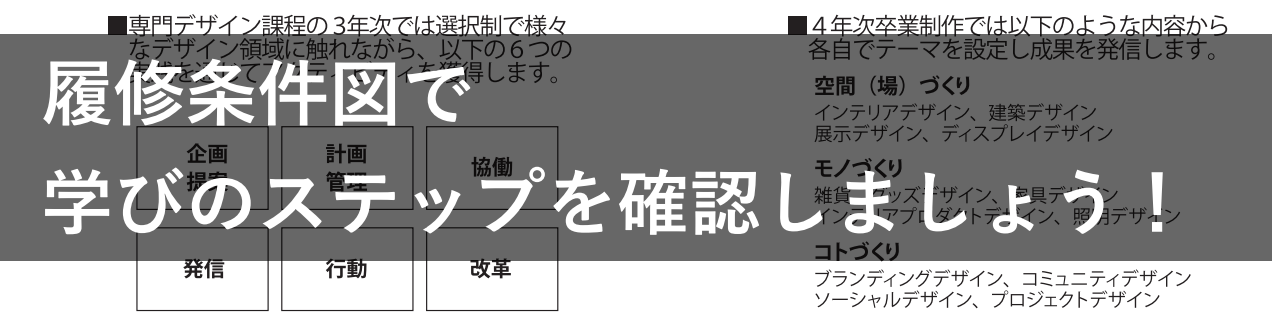

**『コースガイド』pp.10-11参照**

**11**

### **7. 履修条件図**

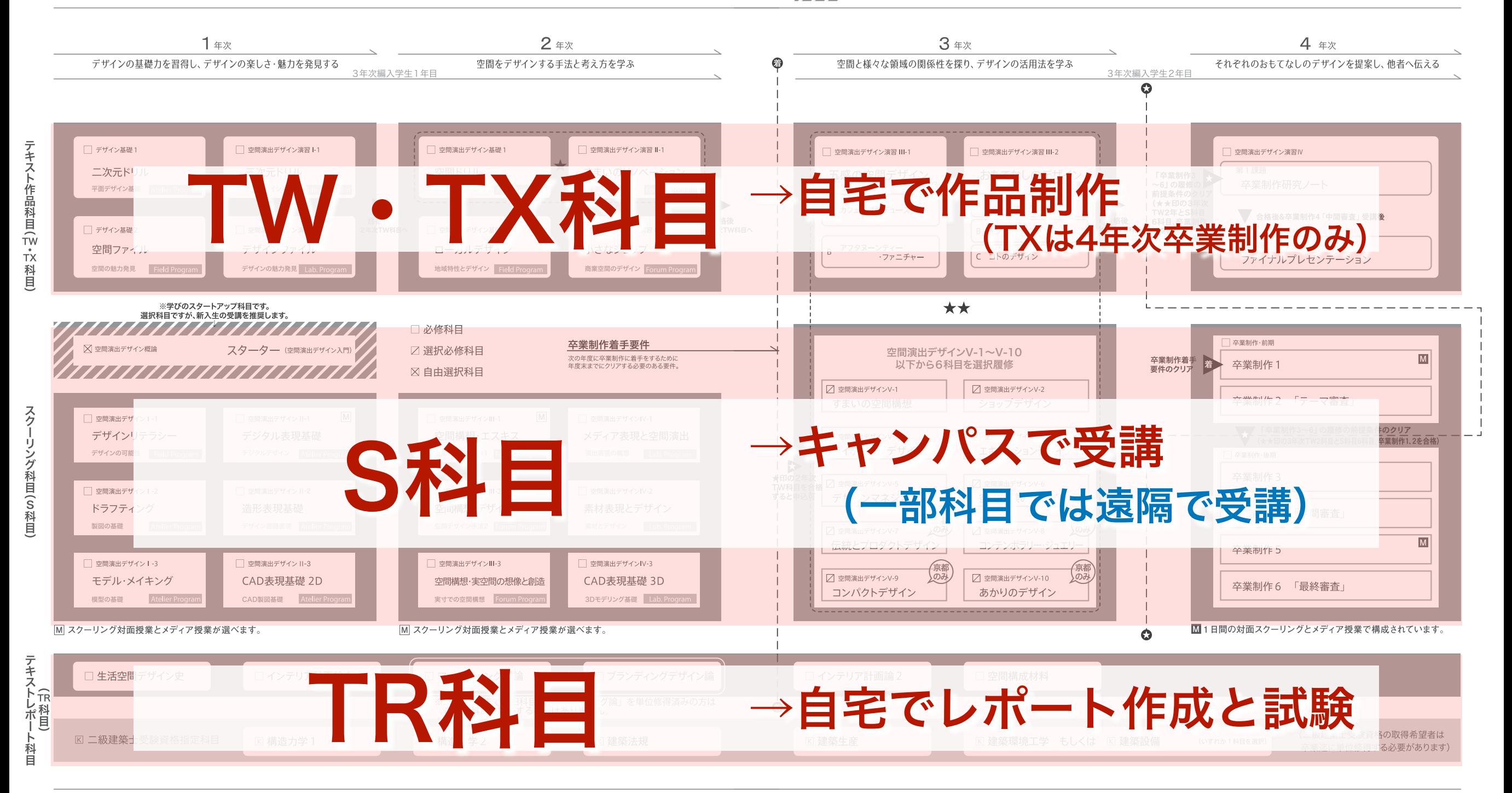

- ■デザイン基礎課程の1・2年次科目では4つのプログラムに取り組み、デザイン基礎力を獲得し定着させます。 自身のオリジナリティを発掘し、クオリティに磨きをかけます。 |表現技術、記録術、デジタル術 Atelier Program 表現力 観察力·洞察力 | 発見力、観察力、調査·取材力、状況把握·分析力 Field Program Forum Program 論理性 |構想力、編集力 Lab. Program 挑戦力 |好奇心、幅広い知識・教養
- ■専門デザイン課程の3年次では選択制で様々 ■4年次卒業制作では以下のような内容から 各自でテーマを設定し成果を発信します。 に触れながら、 実践を通じてアクティビティを獲得します。 空間 (場) づくり **でに科目形態も確認しま** インテリアプロダクトデザイン、照明デザイン コトづくり 改革 発信 行動 ブランディングデザイン、コミュニティデザイン ソーシャルデザイン、プロジェクトデザイン

**『コースガイド』pp.10-11参照**

**11**

**10**

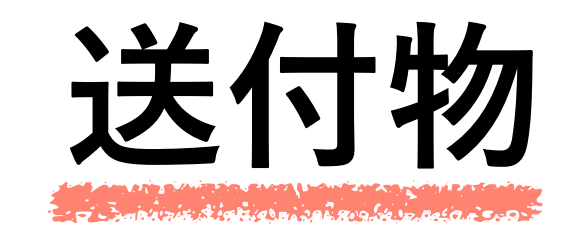

**ここからの説明は この2冊を参照しながら 視聴しましょう。**

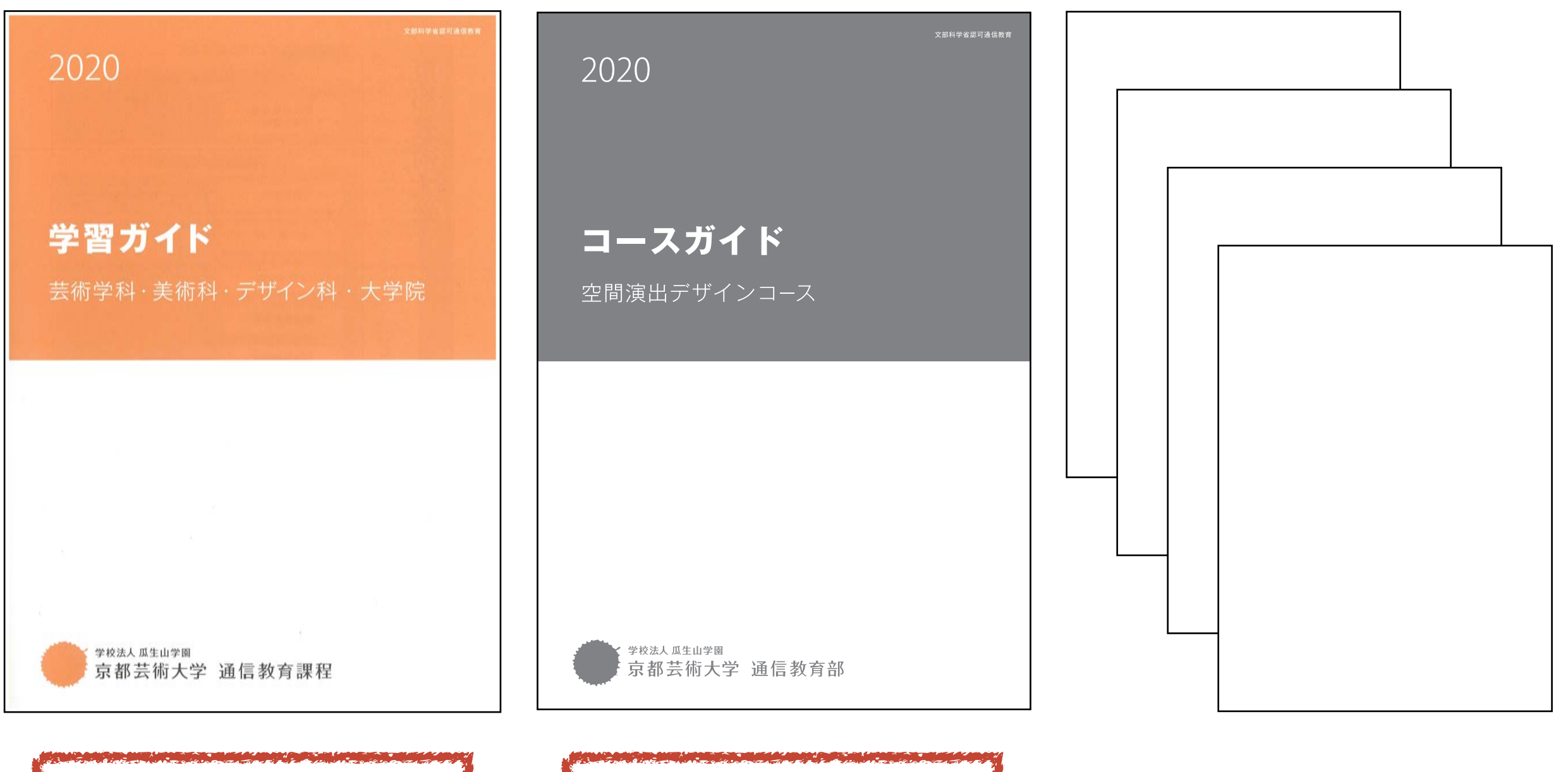

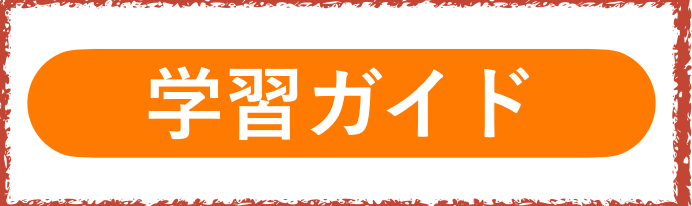

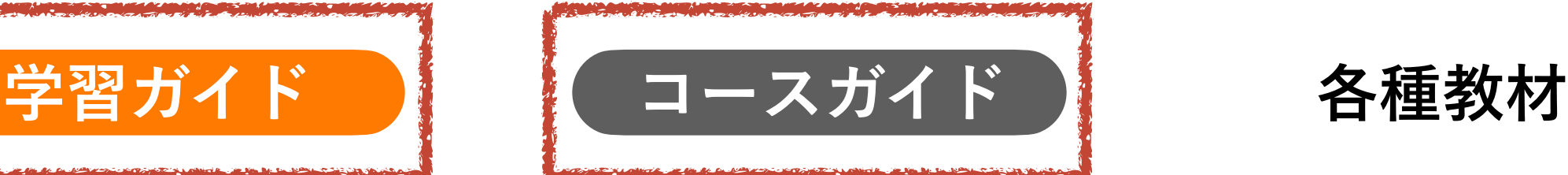

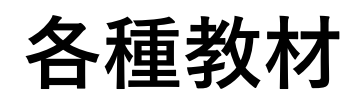

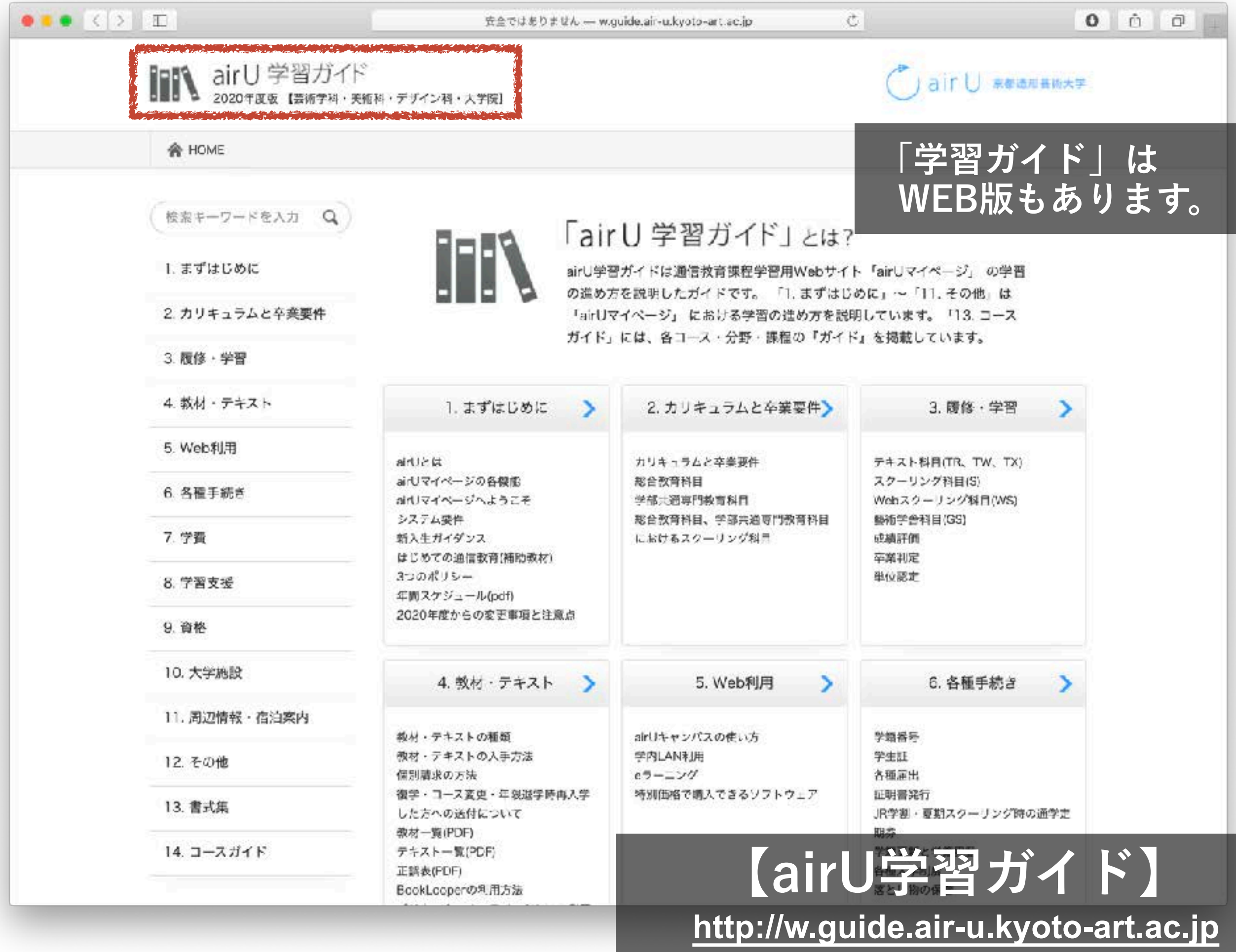

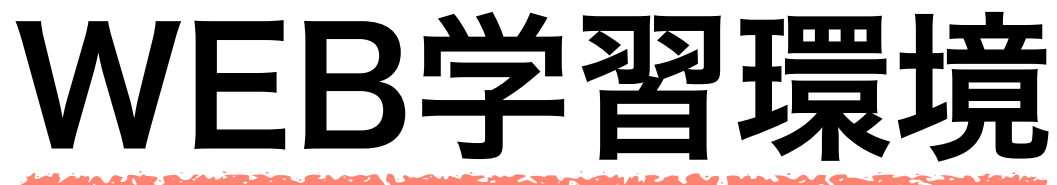

# **【airUマイページ】**学習用Webサイト

シラバスの閲覧や教材提供、課題提出、履修状況の確認など

**ピンク色のWebサイト**

**水色のWebサイト**

**【コースサイト】**コース学習支援用Webサイト

コース独自の教材、お知らせ、学習支援情報などを提供

**緑色のWebサイト**

**【airUキャンパス】**学生生活支援用Webサイト

各種情報提供、学生間や学生と教員、在学生と卒業生をつなぐ交流 →後日【airUコミュニティ (SNS) 】へ移行予定

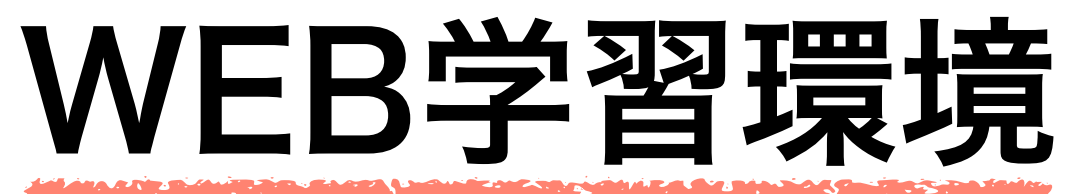

**水色のWebサイト**

**【airUマイページ】**学習用Webサイト

シラバスの閲覧や教材提供、課題提出、履修状況の確認など

**【コースサイト】**コース学習支援用Webサイト コース独自の教材、お知らせ、学習支援情報などを提供

**【airUキャンパス】**学生生活支援用Webサイト 各種情報提供、学生間や学生と教員、在学生と卒業生をつなぐ交流 →後日【airUコミュニティ (SNS)】へ移行予定

#### $\bullet\bullet\bullet\iff\bot$

iii air-u.kyoto-art.ac.jp

Ò

#### $\circ$ 伟 ō

ログイン | airU 京都通形芸術大学

# **「airU利用登録通知」は**

郵送出願の方は、学生証と一緒に簡易書留で送付され、 **WEB**出願の方は、通知メールが送られています。

入学前の方はこちら

パスワードを高れた場合はこちら

ログインID

バスワード

無料トライアル会員に登録する

airUキャンパス

airU

## 「airU利用登録通知」の情報を入力して「ログイン」

airUについて

ログイン

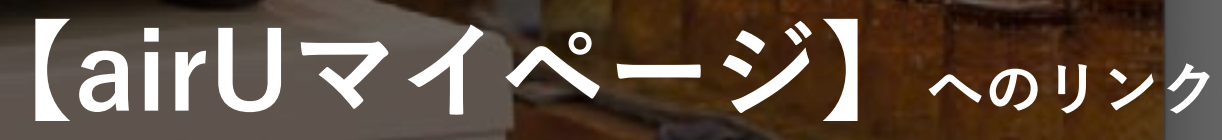

**<https://air-u.kyoto-art.ac.jp/airU/schooling/stky/login/login/>**

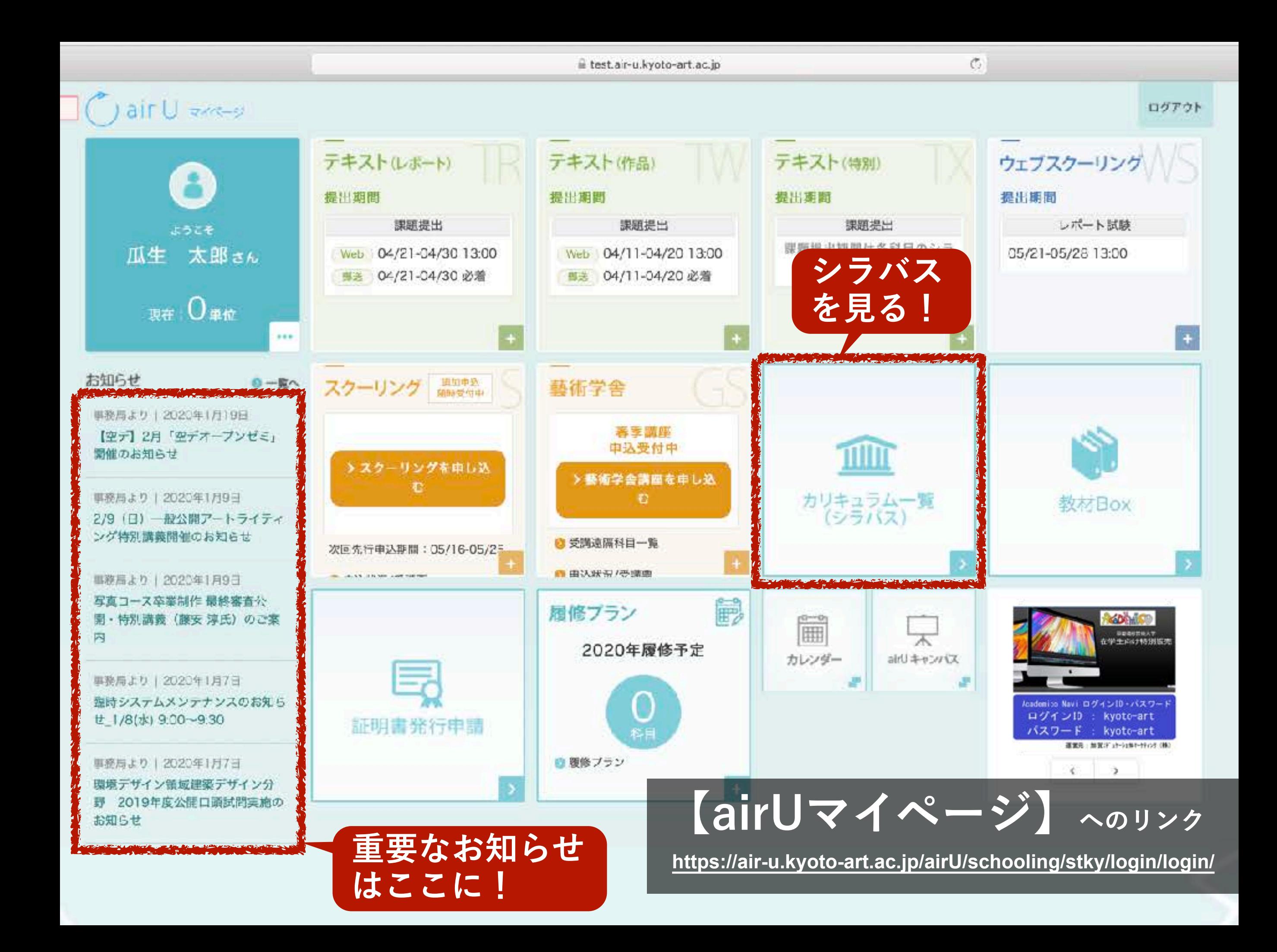

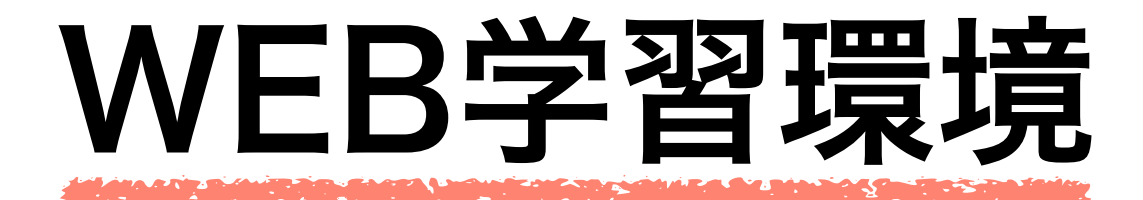

# **【airUマイページ】**学習用Webサイト シラバスの閲覧や教材提供、課題提出、履修状況の確認など

# **【コースサイト】**コース学習支援用Webサイト コース独自の教材、お知らせ、学習支援情報などを提供

## **【airUキャンパス】**学生生活支援用Webサイト

各種情報提供、学生間や学生と教員、在学生と卒業生をつなぐ交流 →後日【airUコミュニティ (SNS) 】へ移行予定

**緑色のWebサイト** 

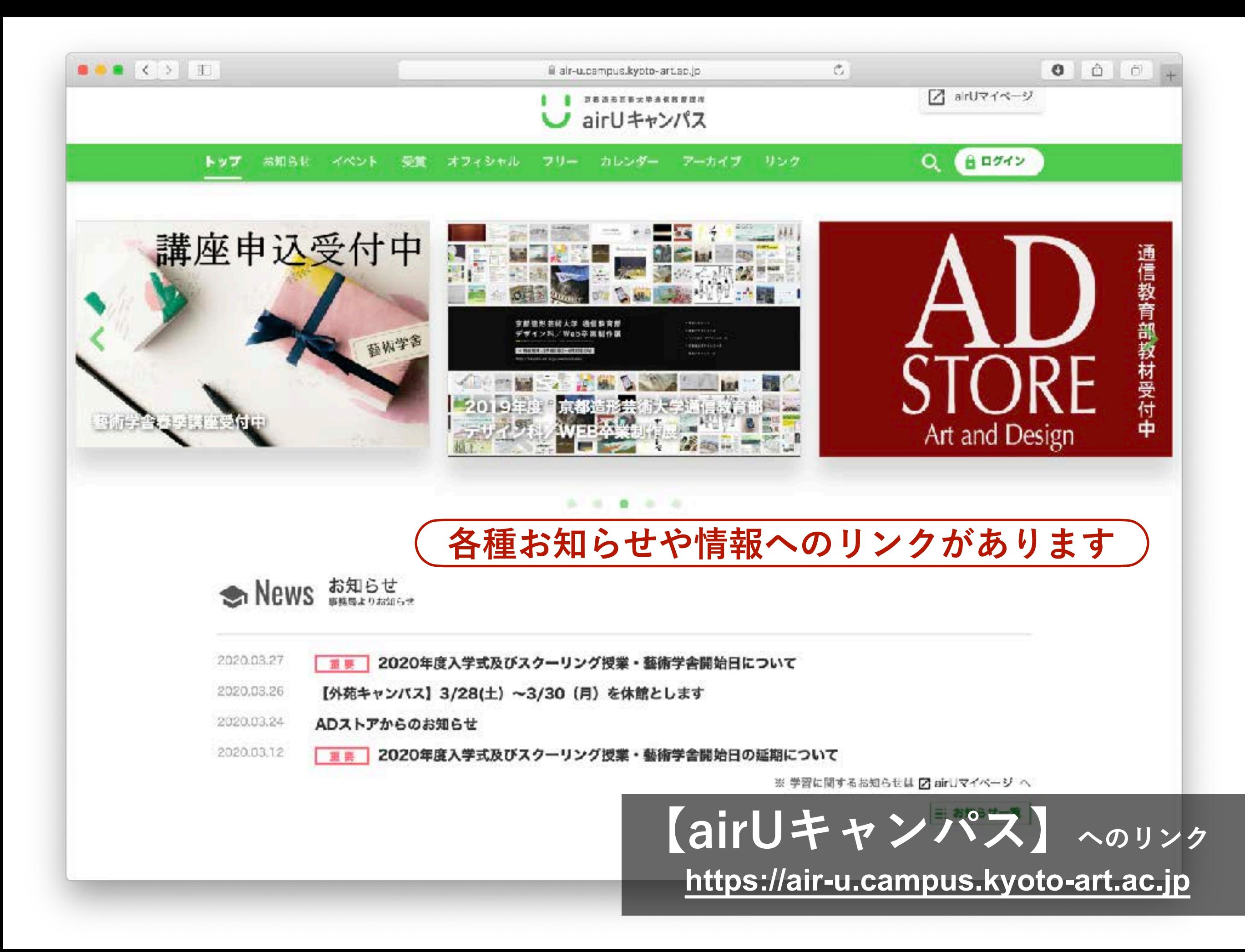

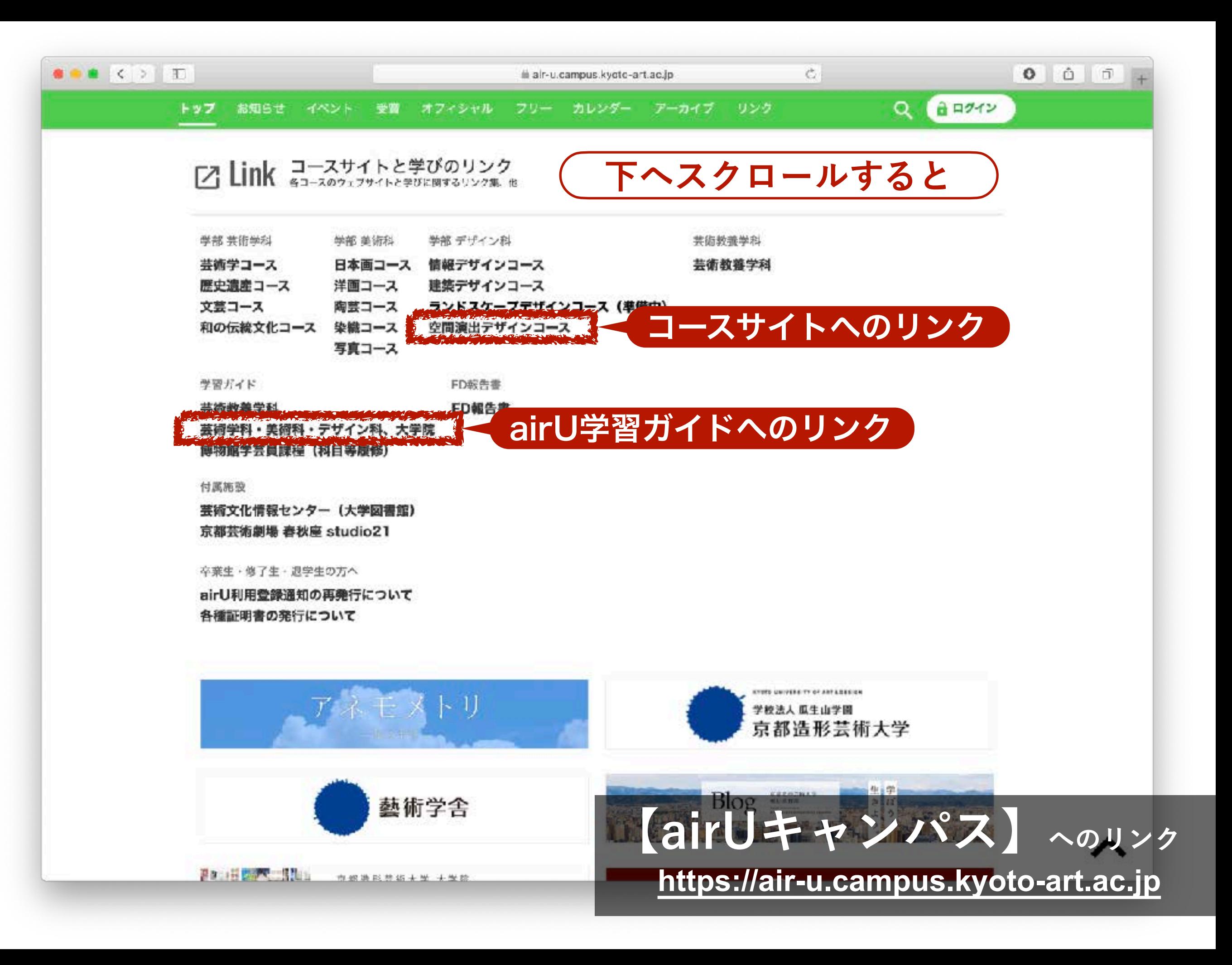

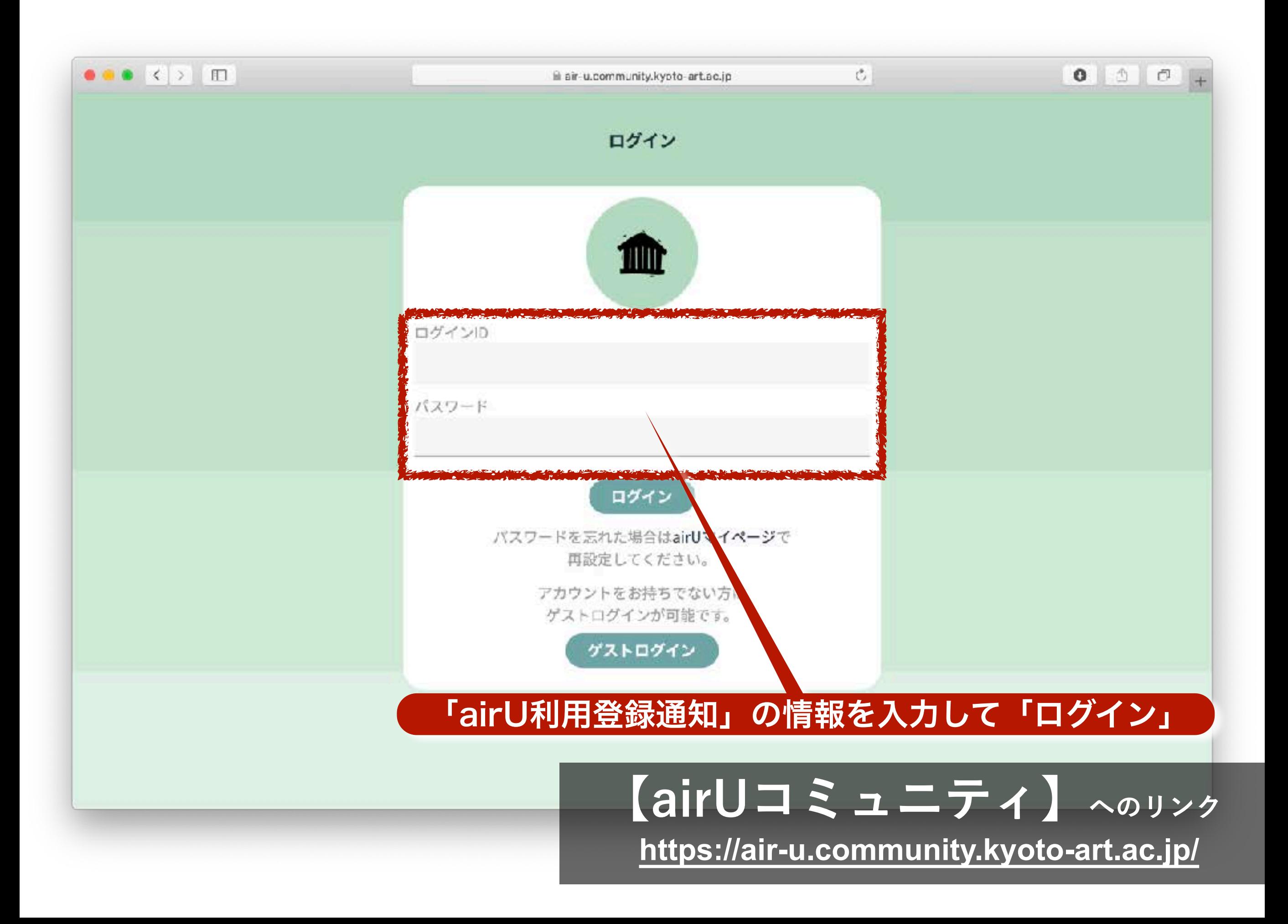

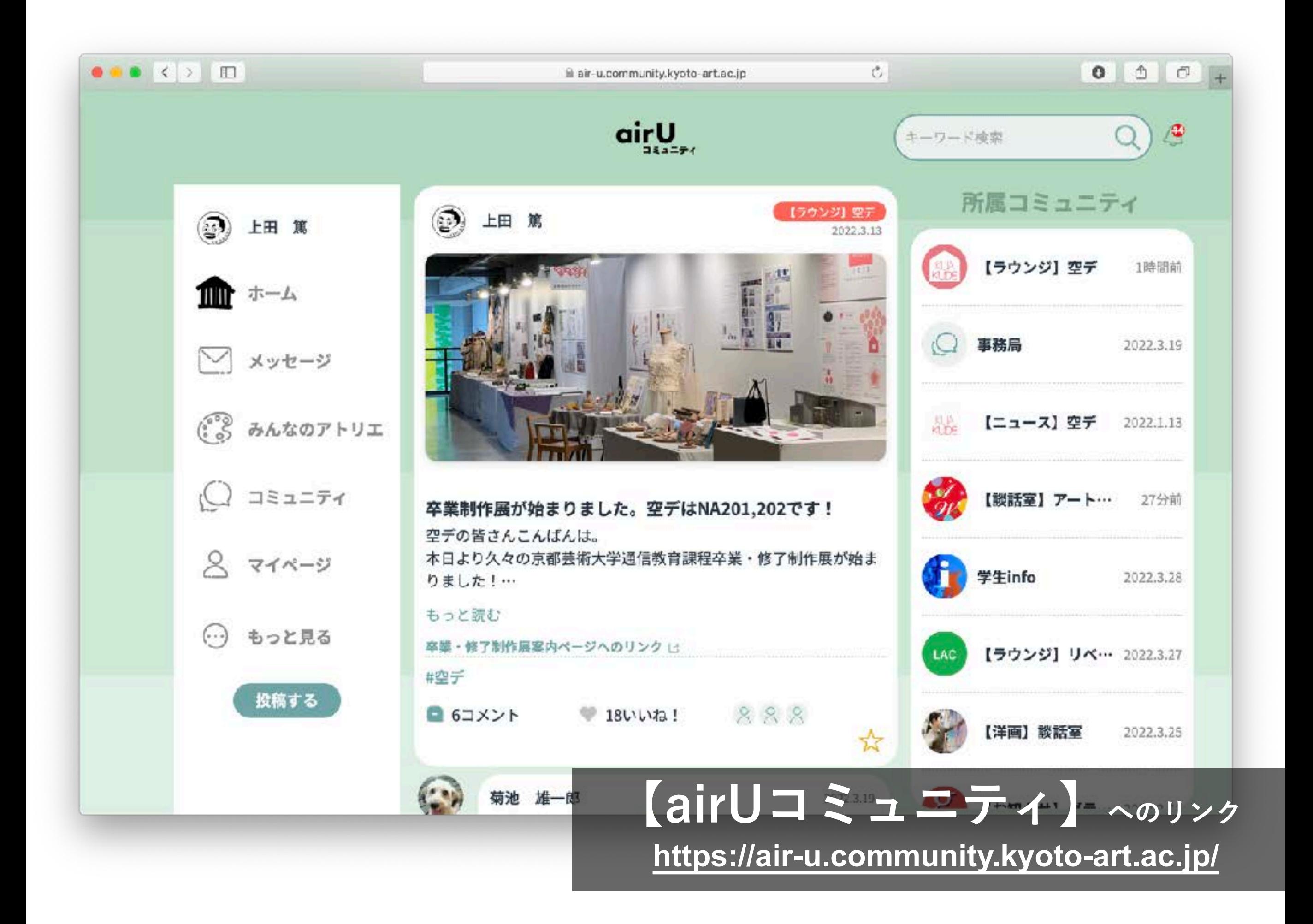

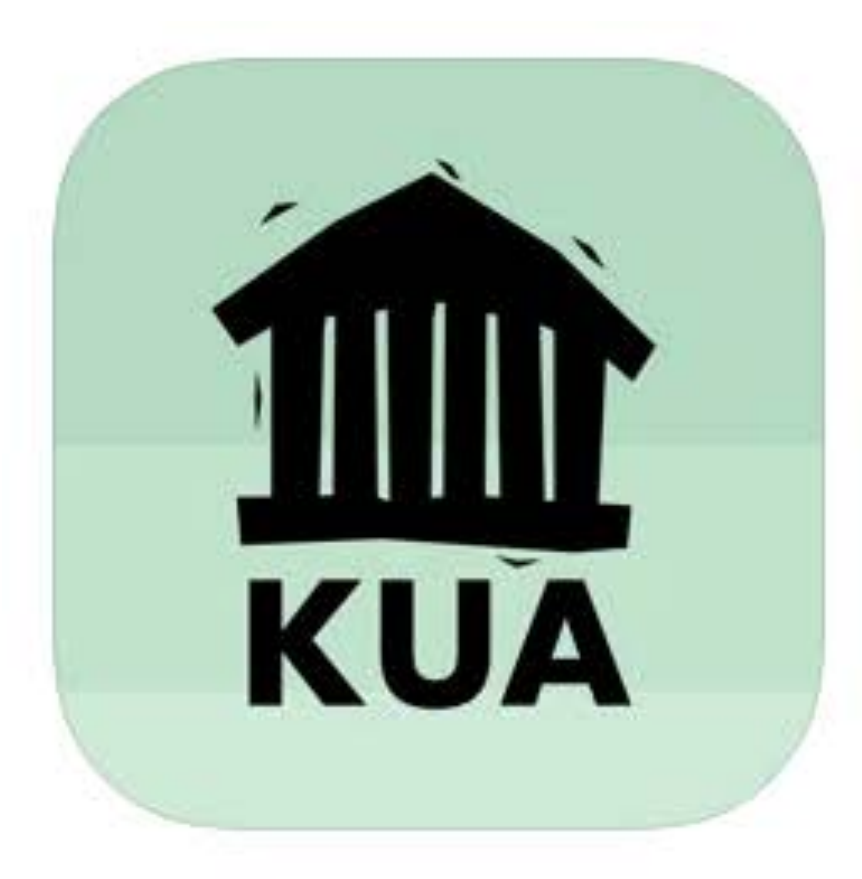

# **【airUコミュニティ】 アプリもあります。今すぐダウンロード!**

## airUコミュニティ 4+)

## Kyoto University of the Arts

iPad対応

無料

## Google play

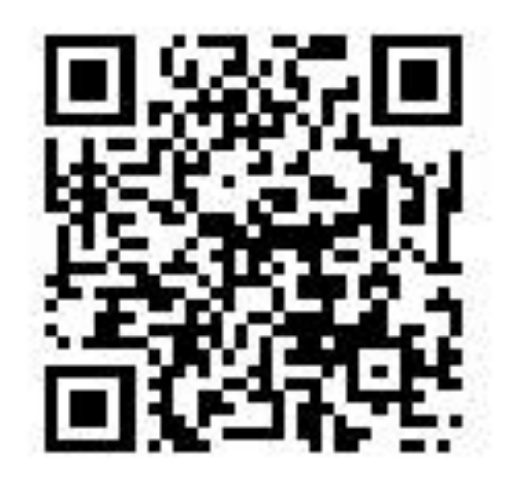

**App Store** 

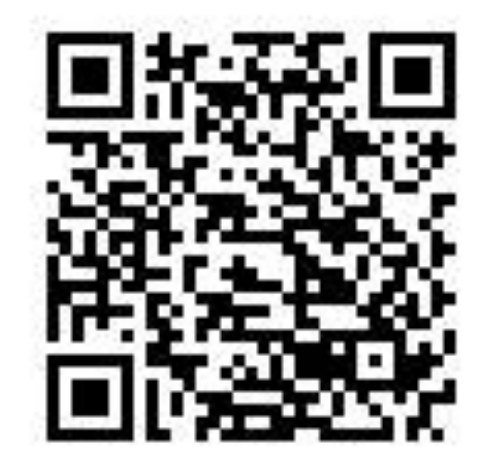

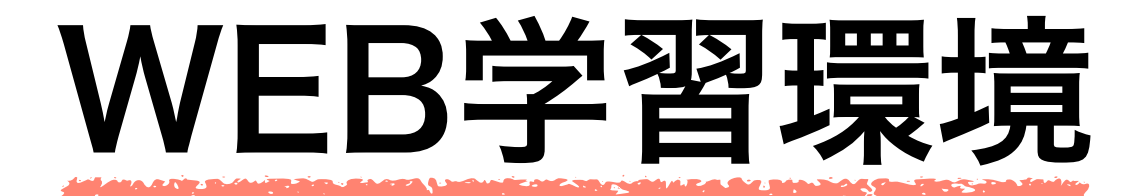

**【airUマイページ】**学習用Webサイト

シラバスの閲覧や教材提供、課題提出、履修状況の確認など

**ピンク色のWebサイト**

**【コースサイト】**コース学習支援用Webサイト

コース独自の教材、お知らせ、学習支援情報などを提供

**【airUキャンパス】**学生生活支援用Webサイト 各種情報提供、学生間や学生と教員、在学生と卒業生をつなぐ交流 →後日【airUコミュニティ (SNS)】へ移行予定

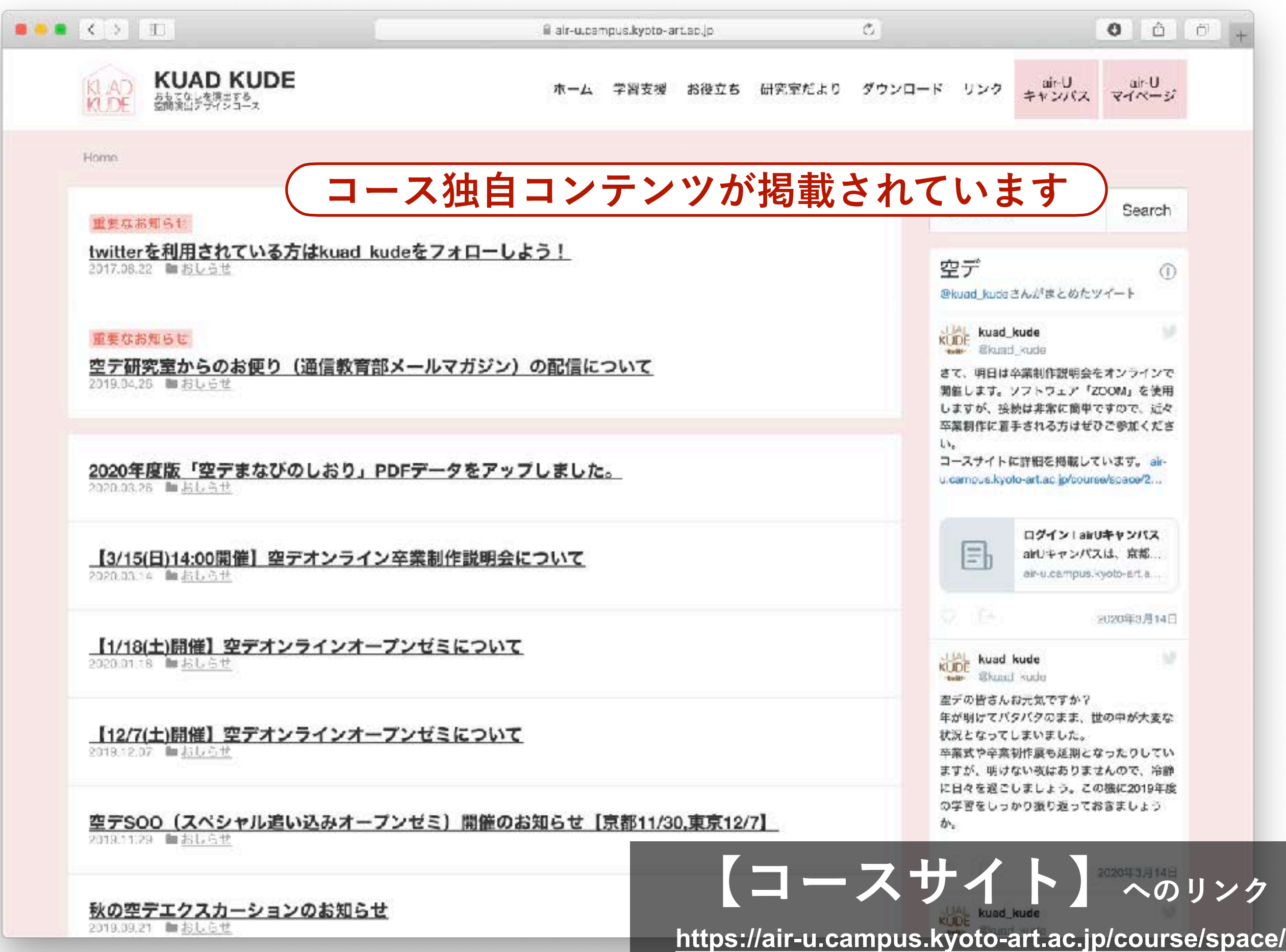

## **以上、空デの学びの準備運動でした。 学ぶ気持ちと環境を整えましょう!**